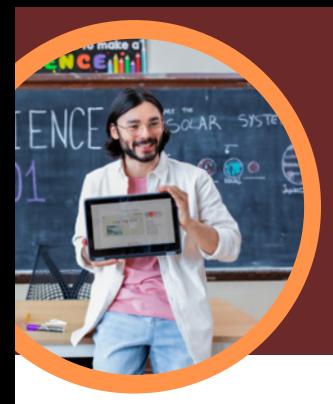

81,

# 5 ting, du bør vide om Microsoft Insights til uddannelse

Insights til uddannelse findes i Microsoft Teams til uddannelse. Denne læringsaccelerator giver undervisere mulighed for at få et stort overblik over elevernes fremskridt, der kan danne grundlag for beslutninger og hjælpe eleverne med at trives.

## **1 Adgang**

**5 Støt**

Få adgang til Insights til uddannelse i et klassehold i Microsoft Teams til uddannelse. Insights til uddannelse findes automatisk som en fane i hver klasse.

#### **2 Analysér**

Analysér akademiske, kommunikations-, digitale engagements-, sociale og trivselsdata på én enkelt og sikker platform.

## **3 Forbind**

Forbind data fra Microsofts læringsacceleratorer som Læsefremskridt, Søgecoach, Talecoach, Reflect og andre programmer for at få mere dybdegående, brugbare indsigter.

#### **4 Informér**

Informér undervisere og administratorer om beslutningsprocessen ved hjælp af brugbare indsigter, der identificerer læringsbehovene hos de enkelte elever, små grupper, klasser eller hele skoler. Insights til uddannelse kommer med forslag, der gør det nemmere at opdage ellers skjulte mønstre og sætte ind på nødvendige områder.

#### Student support

**Microsoft** 

**PREVIEW** 5 students need more support ne week.

#### Download [Teams til uddannelse](https://www.microsoft.com/en-us/microsoft-teams/education) for at komme i gang. Få trin for trin-instrukser til [Insights til uddannelse.](https://support.microsoft.com/en-us/topic/educator-s-guide-to-insights-in-microsoft-teams-27b56255-90c0-47aa-bac3-1c9f50157181) Lær mere om [læringsacceleratorer](https://aka.ms/learning-accelerators).

Støt eleverne ud fra deres data i Insights til uddannelse eller via automatisk oprettede spotlyskort. Insights til uddannelse foreslår interventioner ud fra elevernes profiler, herunder akademiske,

engagements- og trivselstendenser.

© 2023 Microsoft Corporation. Alle rettigheder forbeholdes. Dette dokument leveres "som det er". Oplysninger og synspunkter, der udtrykkes i dette dokument, herunder URL-adresser og andre internetwebsteder, kan ændres uden varsel. Du bruger det på egen risiko. Nogle eksempler er kun illustrative og er fiktive. Ingen virkelig tilknytning er tilsigtet eller antydet. Dette dokument giver dig ingen juridiske rettigheder til nogen intellektuel ejendom i noget produkt fra Microsoft. Dokumentet må kopieres og anvendes som jeres interne reference.